## Abmeldung von Kursen

19.05.2024 05:02:30

## **FAQ-Artikel-Ausdruck**

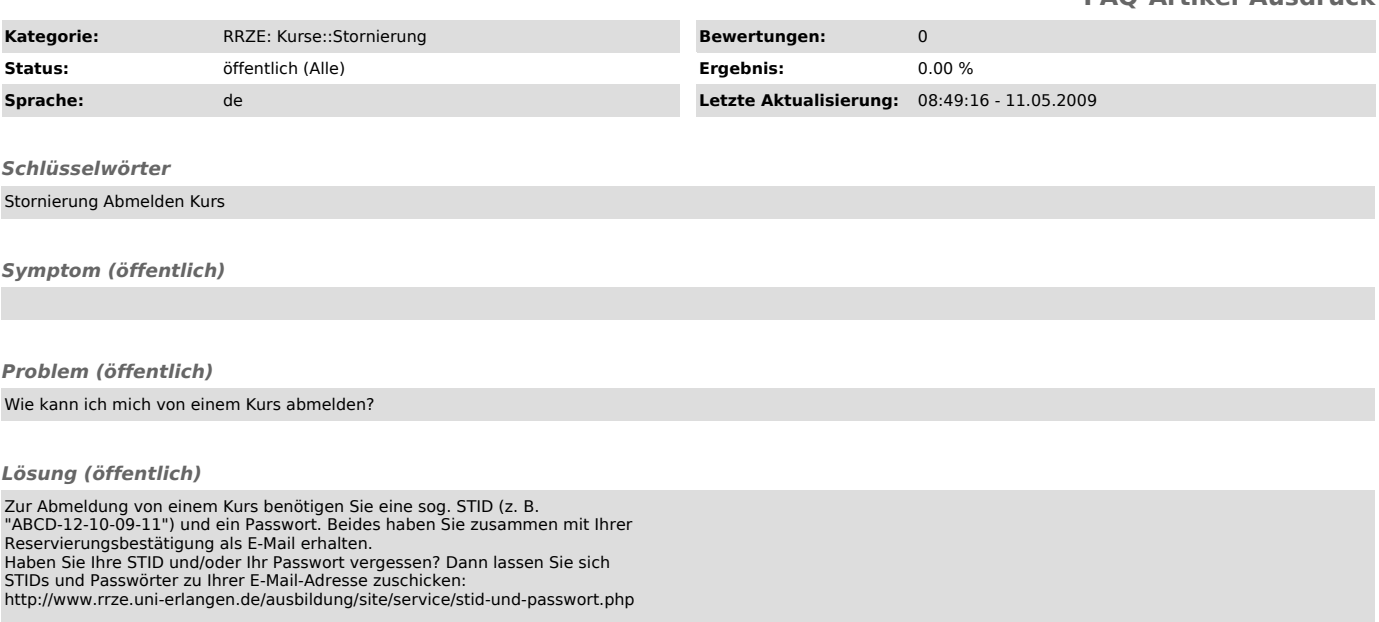